## **Passo 1**

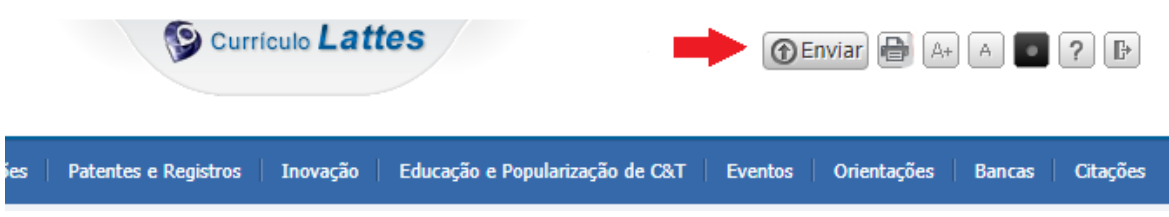

i<br>L

## **Passo 2**

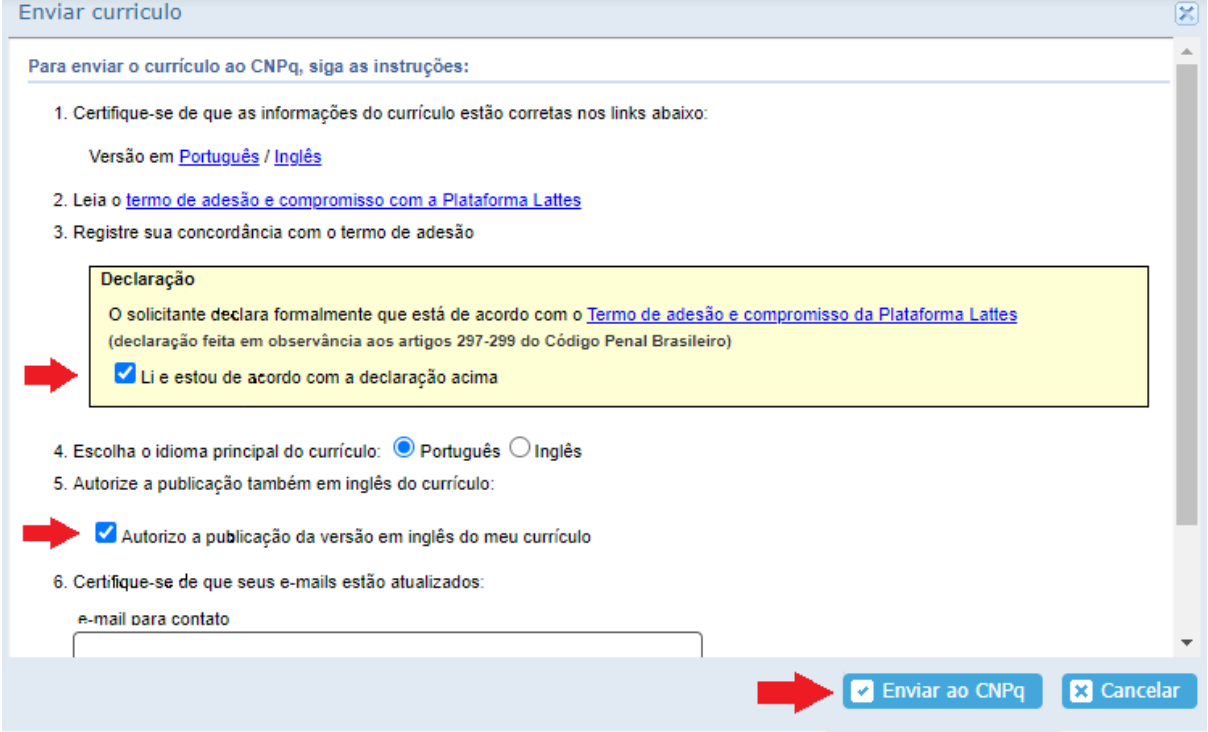

Concluído